## **PARANÁ** PREFEITURA MUNICIPAL IGUARACU

Razão Analítico para Conciliação Bancária - Período de 01/08/2020 até 31/08/2020

Betha Sistemas

Exercício de 2020

Página: 1/2

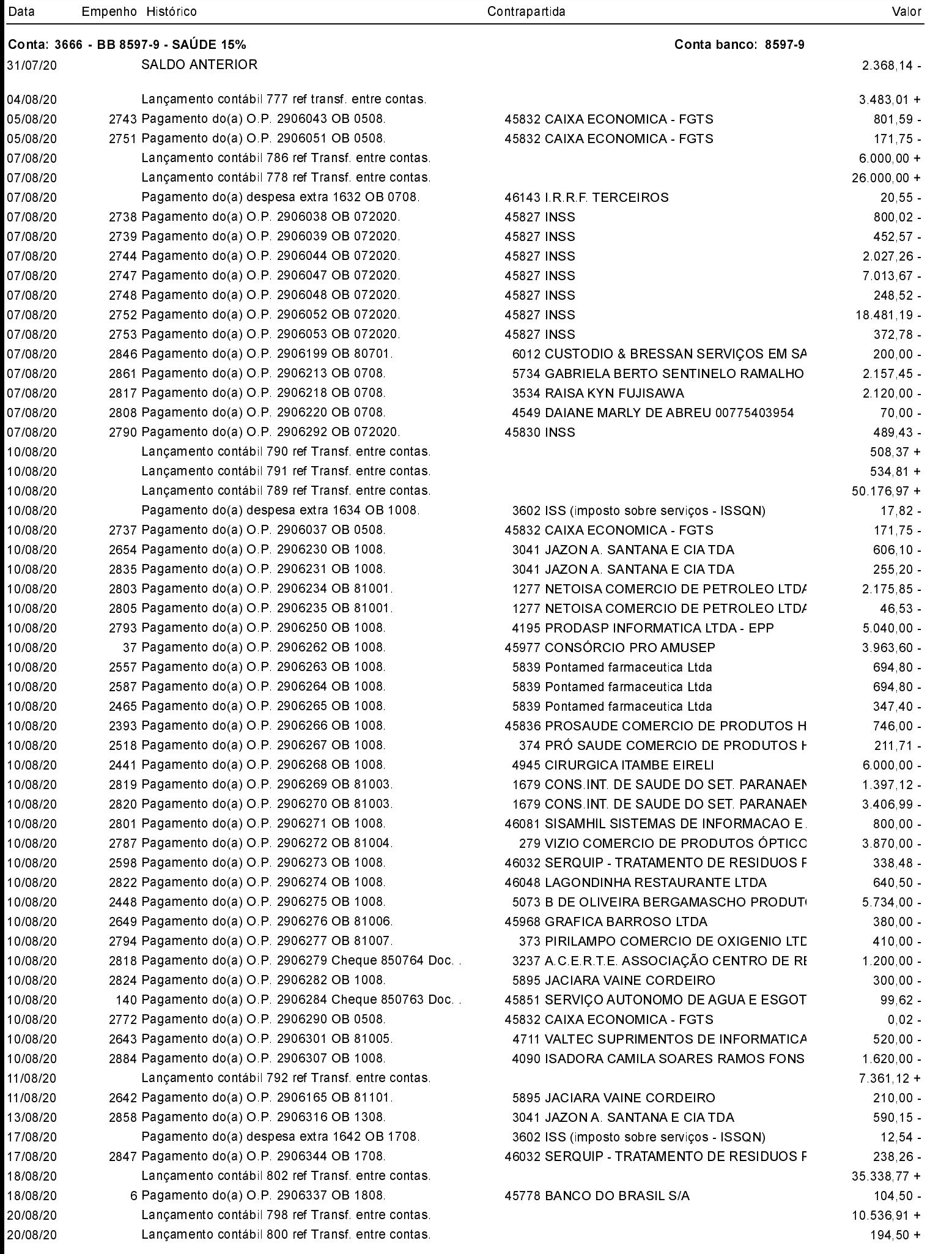

## **PARANÁ** PREFEITURA MUNICIPAL IGUARACU

Razão Analítico para Conciliação Bancária - Período de 01/08/2020 até 31/08/2020

Betha Sistemas

Exercício de 2020

Saldo Atual:

71.803.48

Página: 2/2

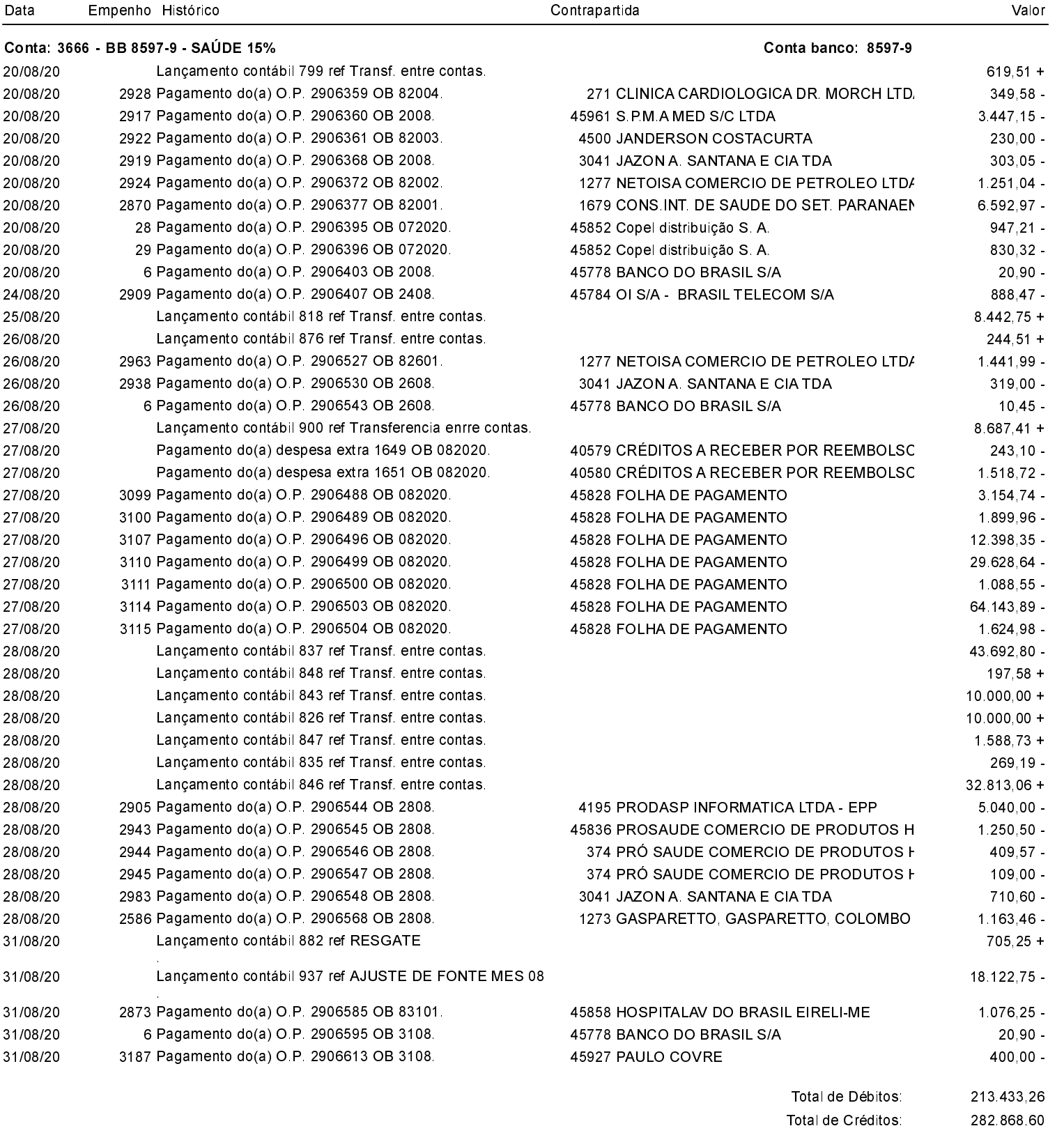